# UK IPyg Council

#### Annual meeting 2019

# Azure IPv6 Update

Fabrizio Ferri

Azure Program Manager fabrizio.ferri@microsoft.com

12-Dec-2019

## Azure IPv6 in VNet: feature list summary

- **Inside a VNet: customer can define their own IPv6 address space**
- **Dual Stack (IPv4 and IPv6) VNet**
- **Add IPv6 to existing IPv4-only deployments**
- **IPv6 support: Azure VM Linux & Windows**
- **Reserved IPv6 Public IP addresses and address ranges (predictable IPs)**
- **Instance-level Public IP provides IPv6 Internet connectivity directly to a VM**
- **Custom IPv6 routing: UDR**
- **VM protection: NSG with IPv6 security rules**
- **External and Internal Standard load balancer**
- **IPv6 VNet peering**

#### See ARM templates:

#### <https://github.com/fabferri/az-pattern/tree/master/01-ipv6-single-vnet>

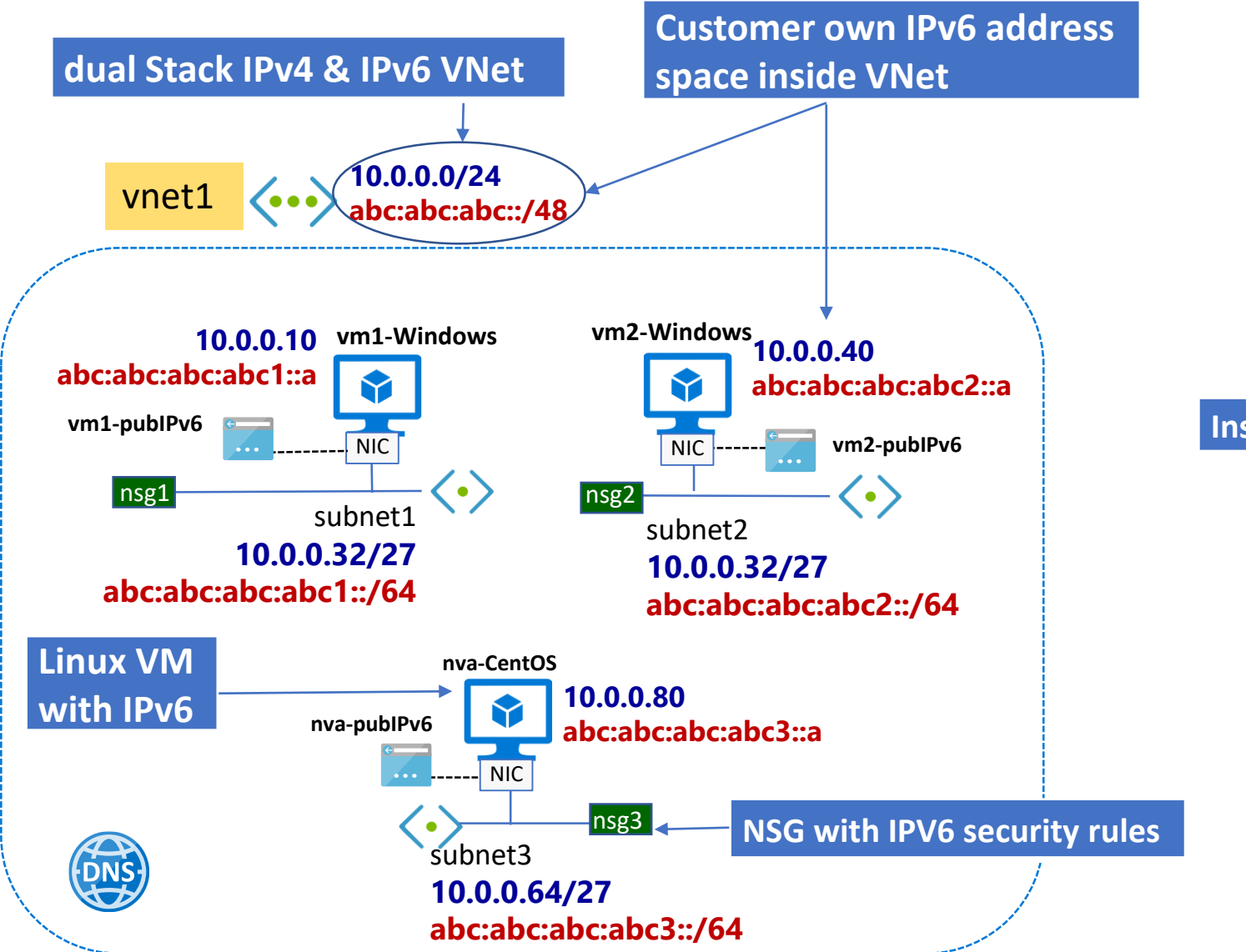

#### **Reserved IPv6 Public IP address ranges**

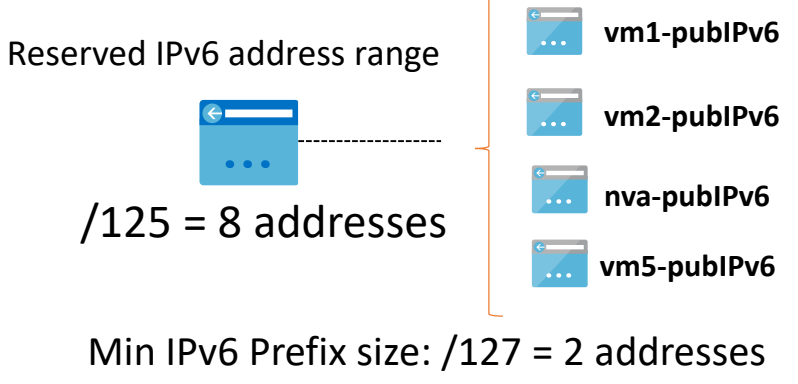

Max IPv6 Prefix size: /124 = 16 addresses

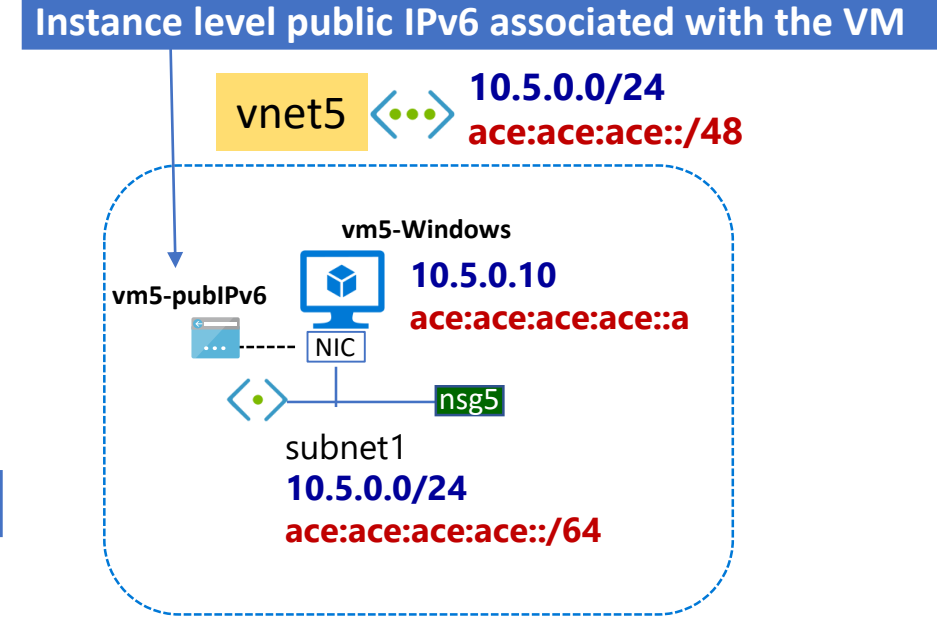

### 4 IPs assigned to each Azure VM

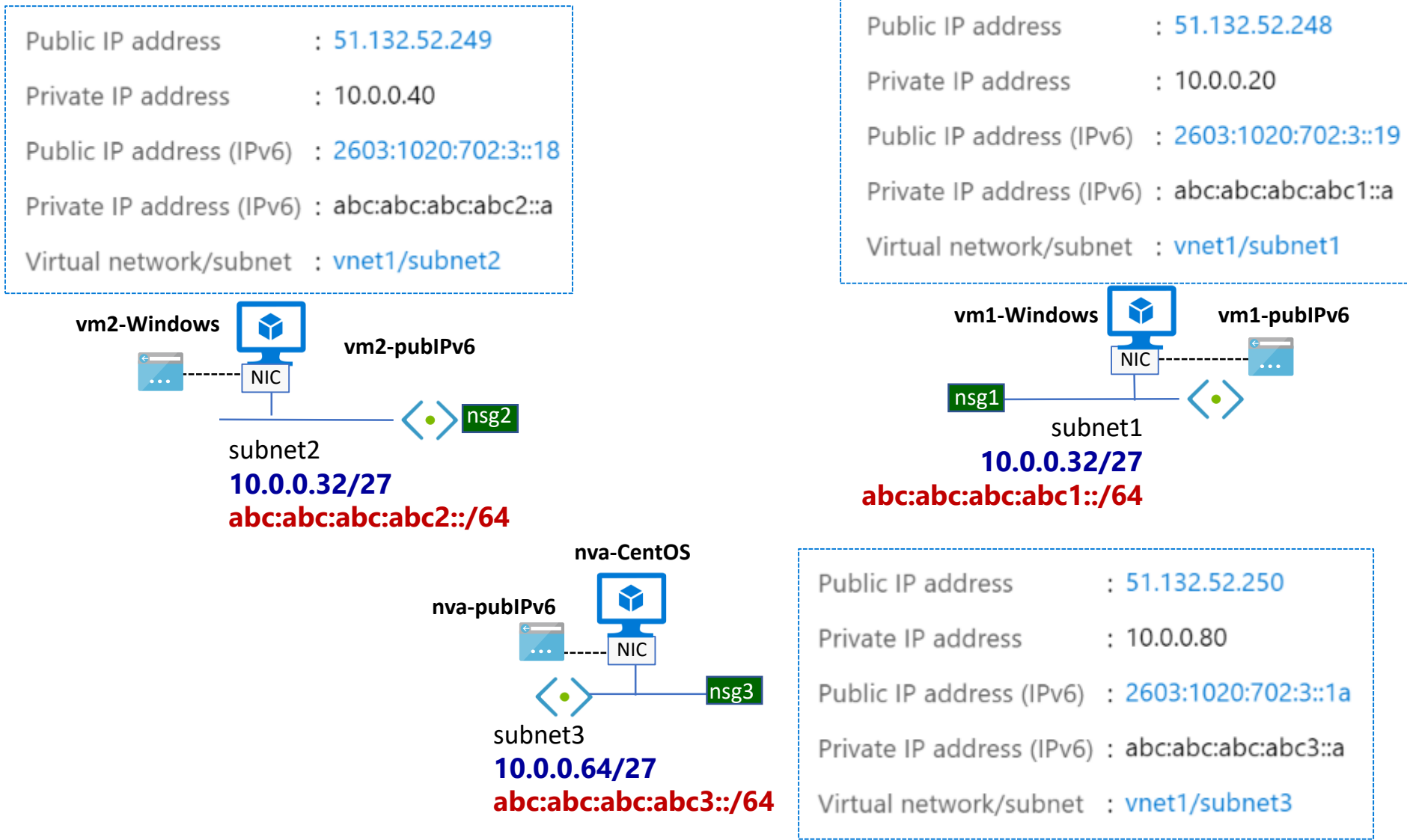

## Capture of packets by tcpdump

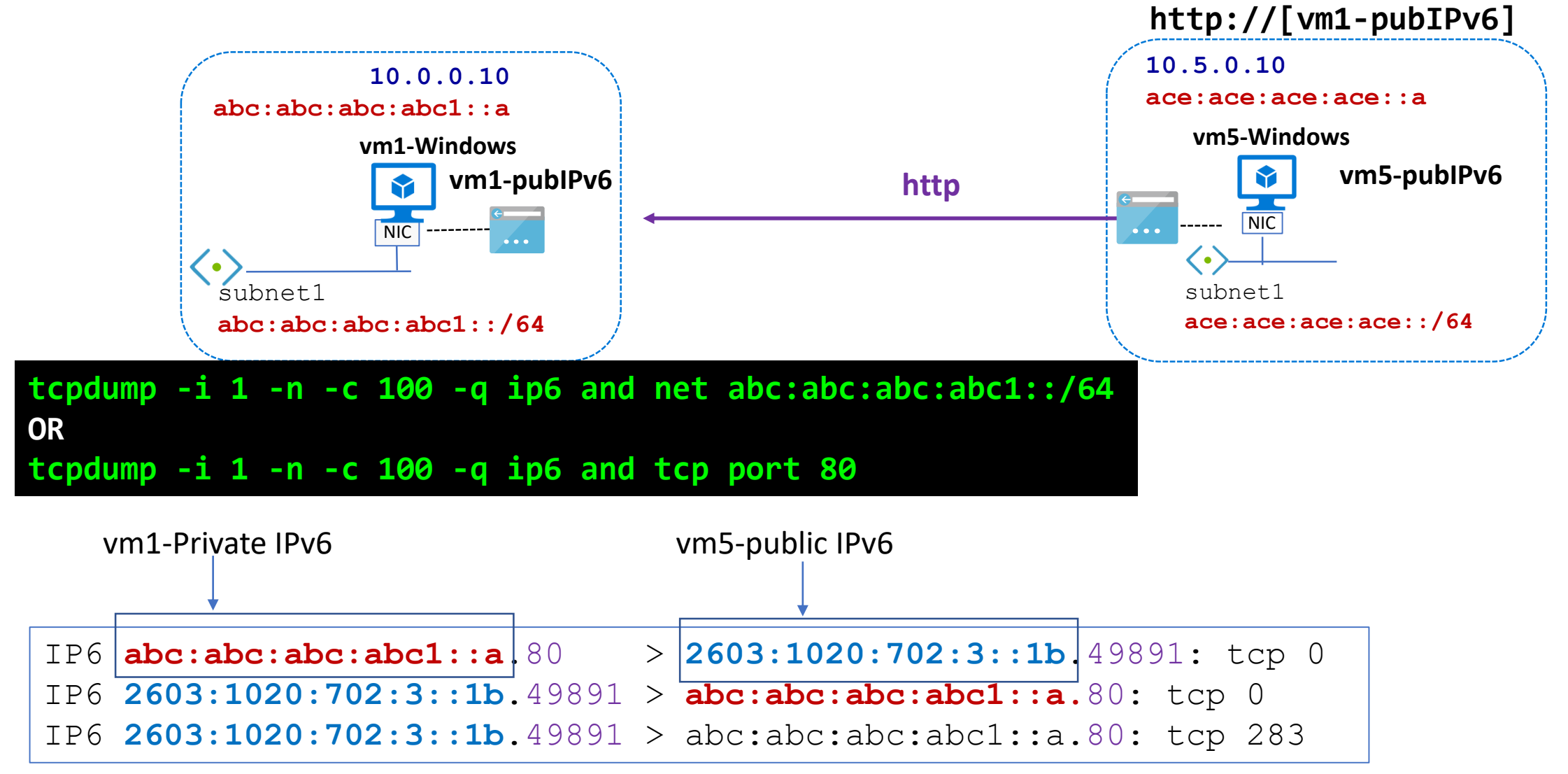

# IPv6 address mapping

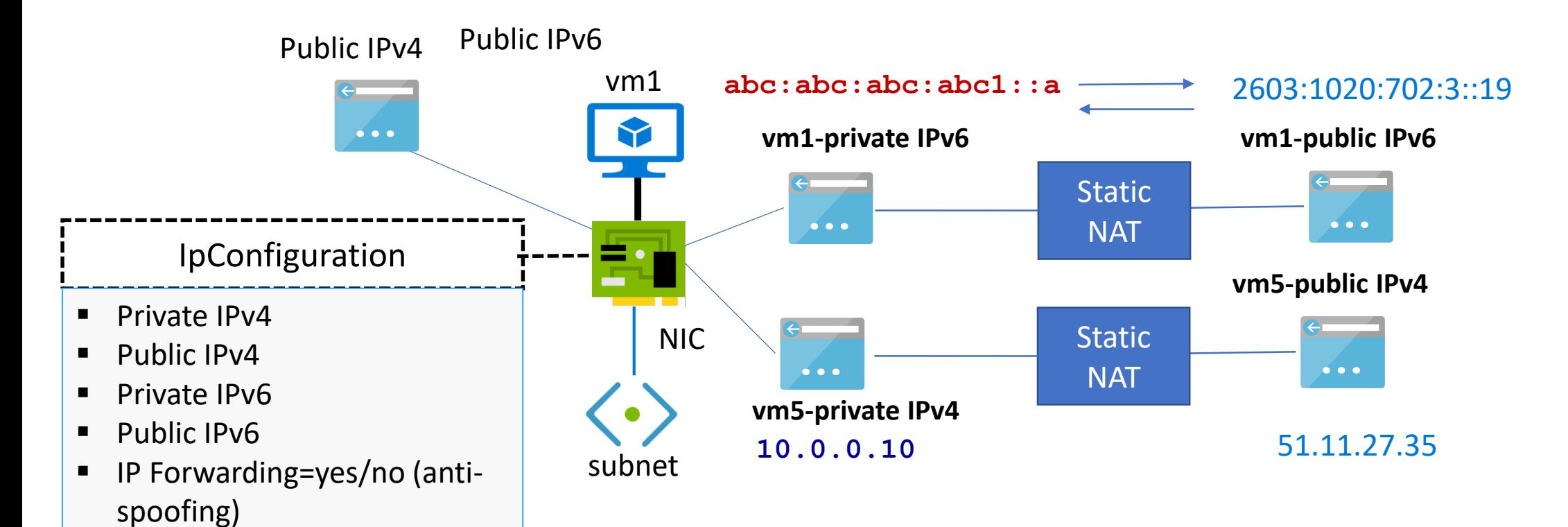

- *Dynamic assignment* = DHCP assigns new IP when VM is re-allocated
- Static assignment =DHCP assigns always the same IP
- $\blacksquare$  IP forwarding = NIC can receive/hand off packets with dest IP address different from its private IP
- $\blacksquare$  Public IP = NAT address associated to the NIC

### IPv6 address mapping

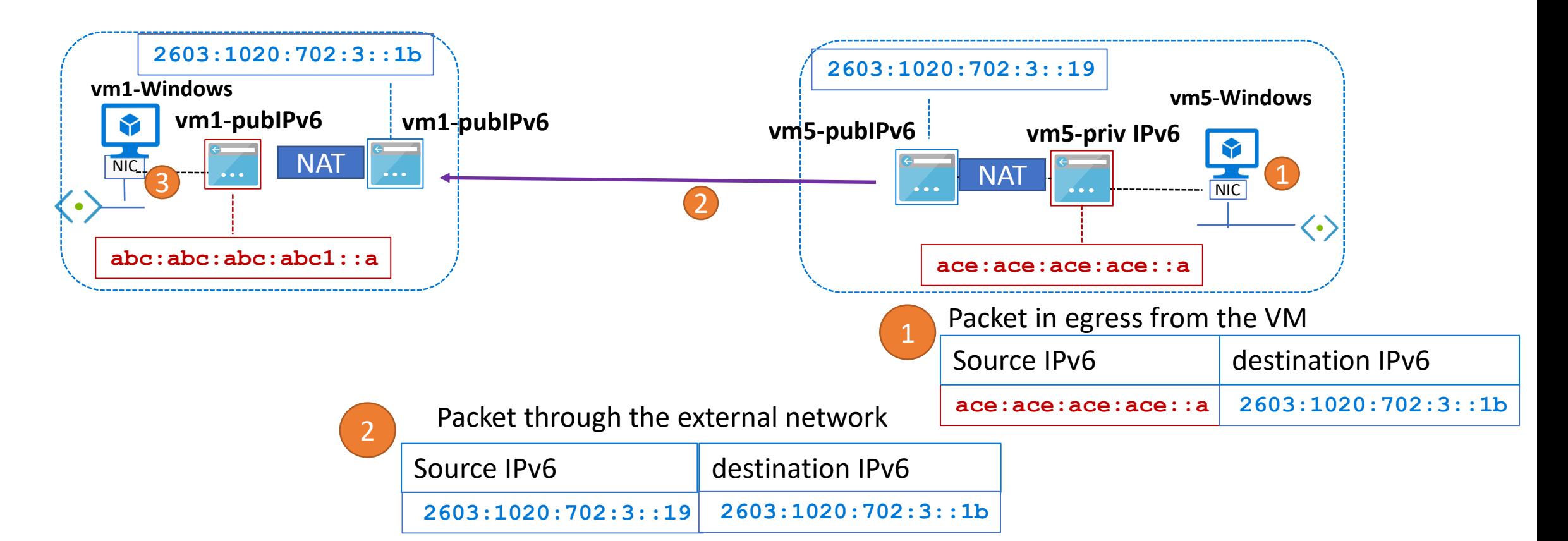

Packet reach out the vm1

3

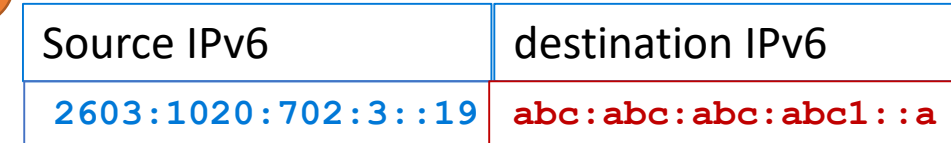

#### UDR to force the traffic to passthrough nva

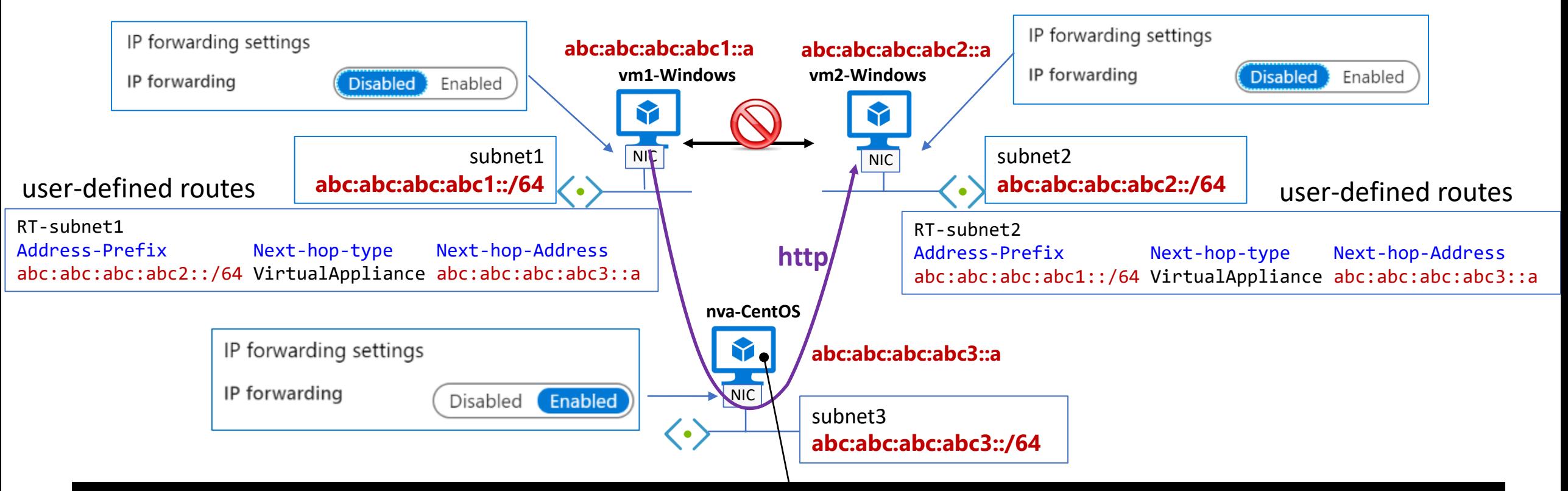

#### **tcpdump -i eth0 -n -q 'ip6 and net abc:abc:abc:abc1::/64 and net abc:abc:abc:abc2::/64'**

- IP6 abc:abc:abc:abc1::a.50114 > abc:abc:abc:abc2::a.http: tcp 283
- IP6 abc:abc:abc:abc1::a.50114 > abc:abc:abc:abc2::a.http: tcp 283
- IP6 abc:abc:abc:abc2::a.http > abc:abc:abc:abc1::a.50114: tcp 3168
- IP6 abc:abc:abc:abc2::a.http > abc:abc:abc:abc1::a.50114: tcp 3168
- IP6 abc:abc:abc:abc1::a.50114 > abc:abc:abc:abc2::a.http: tcp 0
- IP6 abc:abc:abc:abc1::a.50114 > abc:abc:abc:abc2::a.http: tcp 0

#### Network Security Group

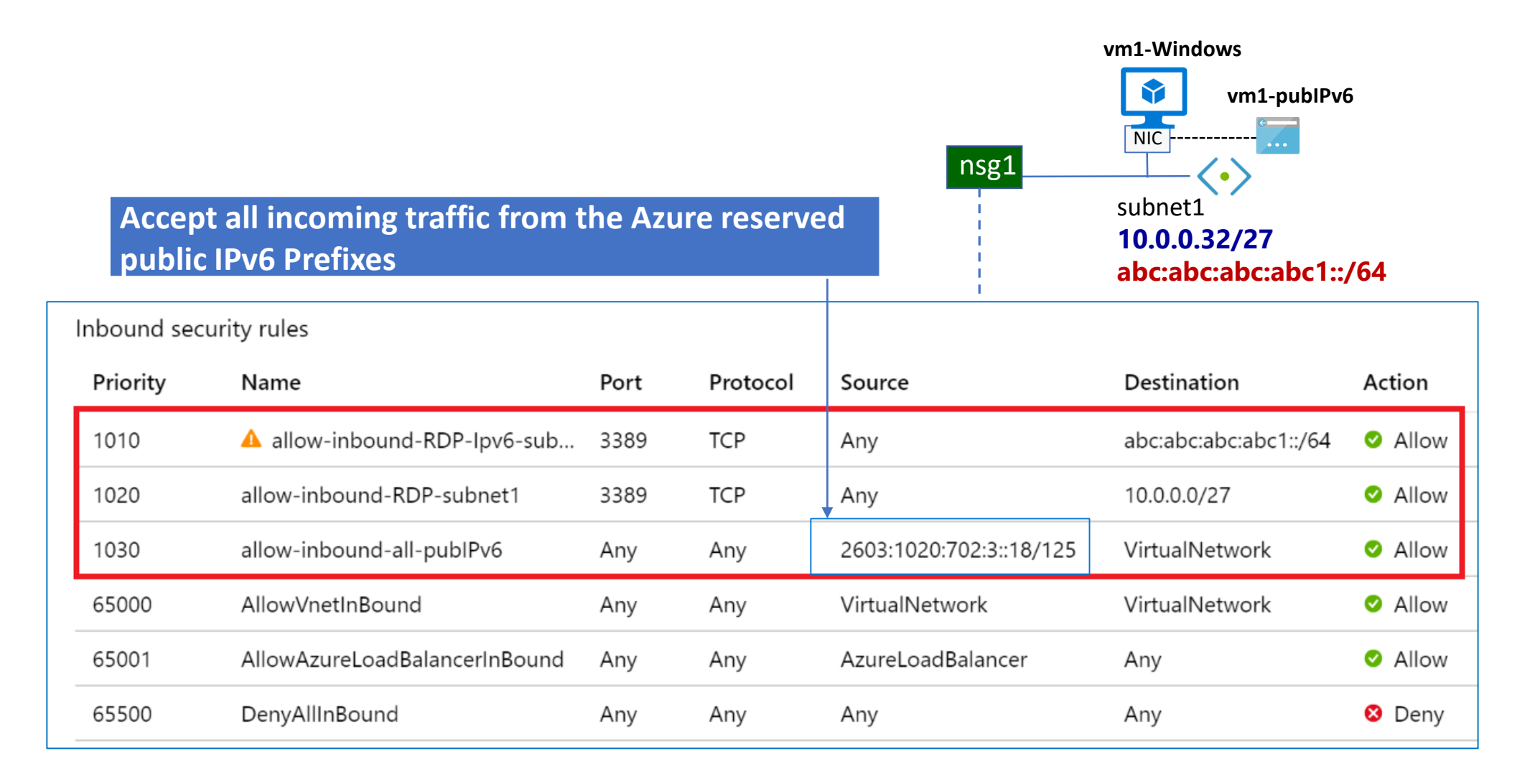

### Private DNS Zone IPV6

**DNS** 

contoso.com

Private DNS zone

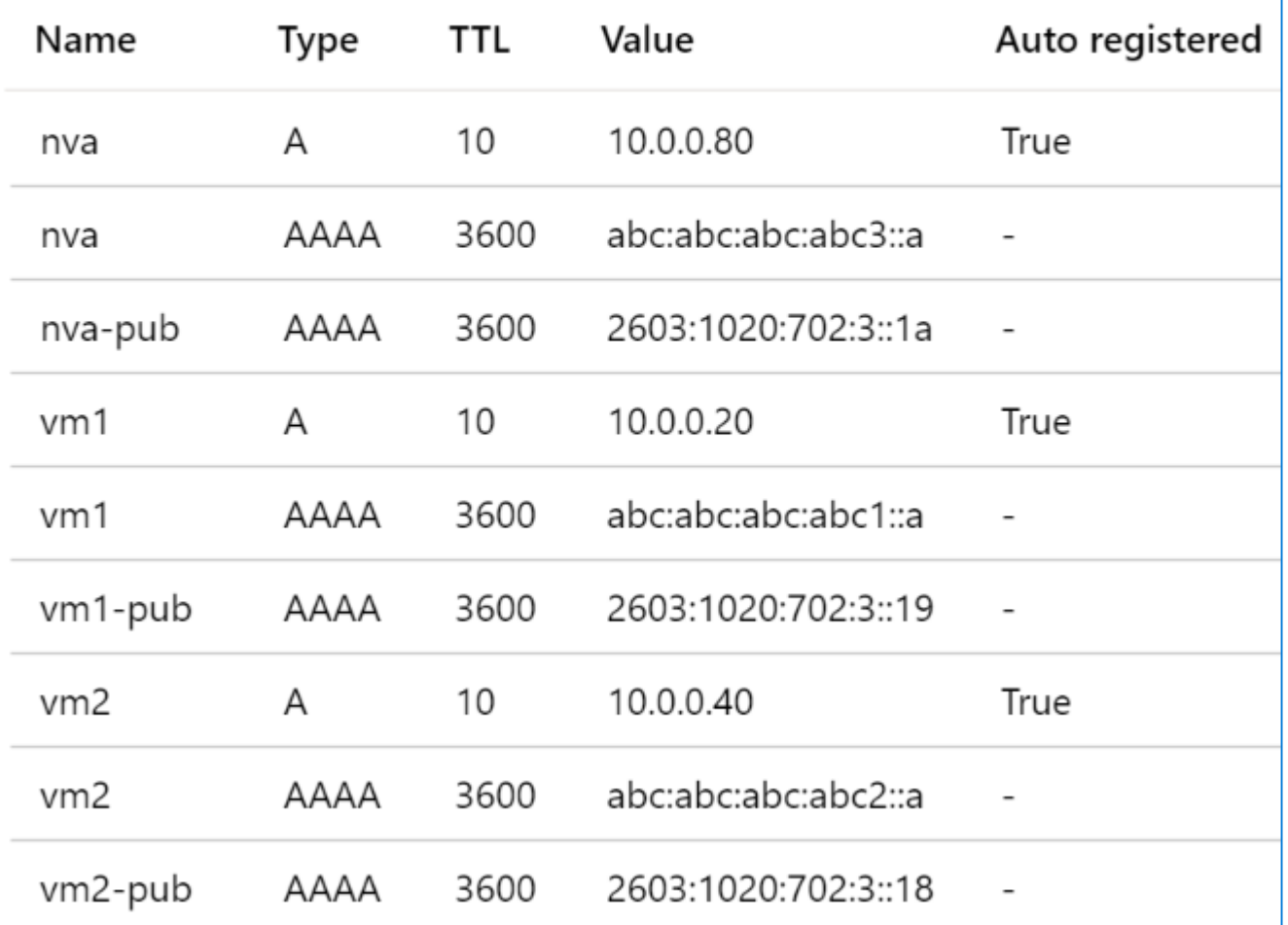

C:\>nslookup -q=aaaa vm1.contoso.com Server: UnKnown Address: 168.63.129.16

Non-authoritative answer: Name: vm1.contoso.com Address: abc:abc:abc:abc1::a

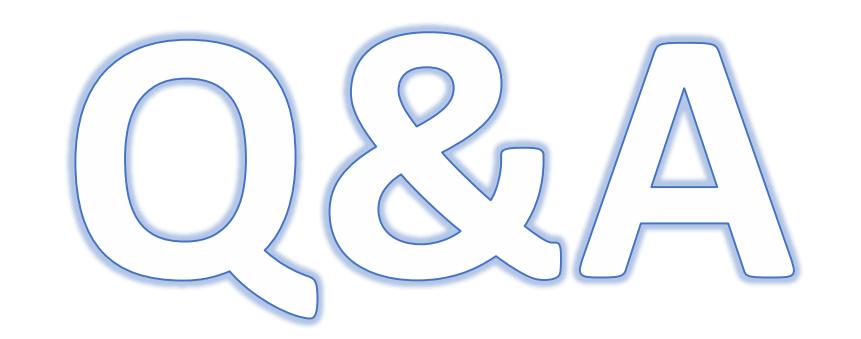

### Reference

<https://docs.microsoft.com/en-us/azure/virtual-network/ipv6-overview> <https://docs.microsoft.com/en-us/azure/virtual-network/ipv6-public-ip-address-prefix> <https://myignite.techcommunity.microsoft.com/sessions/83926?source=sessions>